# **Inhaltsverzeichnis**

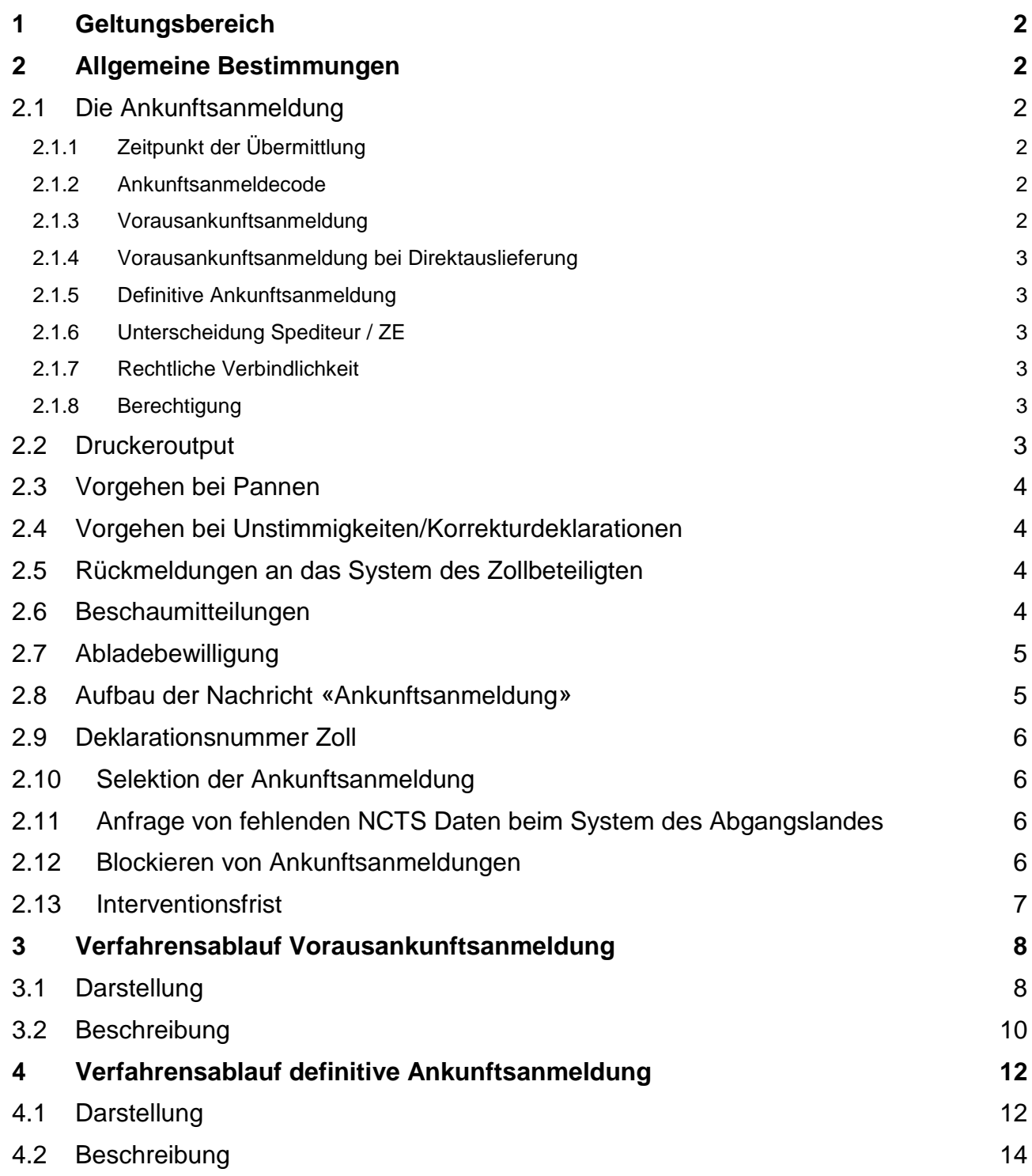

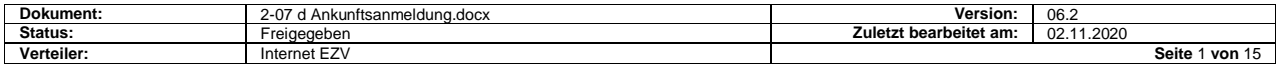

# <span id="page-1-0"></span>**1 Geltungsbereich**

Diese Detailspezifikationen erläutern den Prozess Ankunftsanmeldung im Zusammenhang mit dem Projekt "Informatisierung des Gemeinschaftlichen/Gemeinsamen Versandverfahrens".

Die Ankunftsanmeldung ist das elektronische Anmeldeverfahren im Vereinfachten Verfahren für Zollbeteiligte mit dem Status Zugelassener Empfänger (ZE).

# <span id="page-1-1"></span>**2 Allgemeine Bestimmungen**

#### <span id="page-1-2"></span>**2.1 Die Ankunftsanmeldung**

#### <span id="page-1-3"></span>**2.1.1 Zeitpunkt der Übermittlung**

Die Ankunftsanmeldung kann entweder im Voraus oder nach Eintreffen der Sendungen im Domizil des ZE erfolgen.

In jedem Fall ist nach dem Eintreffen der Sendung eine definitive Ankunftsanmeldung zu übermitteln.

Im Voraus und nach dem Eintreffen der Sendung übermittelte Ankunftsanmeldungen sind inhaltlich identisch, unterscheiden sich jedoch anhand des Ankunftsanmeldecodes.

#### <span id="page-1-4"></span>**2.1.2 Ankunftsanmeldecode**

Dieser sagt aus, ob es sich bei der Anmeldung um

- eine Vorausankunftsanmeldung  $\rightarrow$  Code VAA
- eine Vorausankunftsanmeldung bei Direktauslieferung  $\rightarrow$  Code VAD
- $\bullet$  oder um eine definitive Anmeldung  $\rightarrow$  Code DAA

handelt.

#### <span id="page-1-5"></span>**2.1.3 Vorausankunftsanmeldung**

Die Vorausankunftsanmeldung (Ankunftsanmeldecode VAA) ermöglicht es einem im Abnahmebericht ermächtigten ZE, Sendungen im Voraus während den Büroöffnungszeiten anzumelden und den Ablad ausserhalb der Büroöffnungszeiten vorzunehmen.

In der Meldung müssen das vorgesehen Ankunftsdatum sowie die vorgesehene Ankunftszeit angegeben werden.

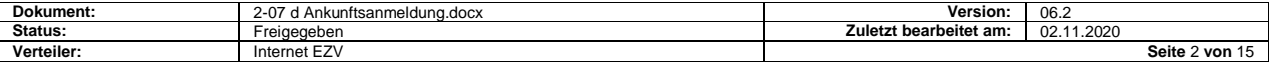

#### <span id="page-2-0"></span>**2.1.4 Vorausankunftsanmeldung bei Direktauslieferung**

Die Vorausankunftsanmeldung bei Direktauslieferung zum Endkunden (Ankunftsanmeldecode VAD) entspricht der normalen Vorausankunftsanmeldung. Der ZE wird im Abnahmebericht dazu ermächtigt.

Dieses neue Verfahren ermöglicht es dem ZE, Sendungen nicht mehr an sein Domizil überführen zu lassen, sondern direkt zum Endkunden. Die Bedingungen zur Ermächtigung werden gesondert bekannt gegeben.

Zusätzlich zur Ankunftszeit und – Datum ist die Einfuhrverzollungsnummer anzugeben.

#### <span id="page-2-1"></span>**2.1.5 Definitive Ankunftsanmeldung**

Eine definitive Ankunftsanmeldung (Ankunftsanmeldecode DAA) hat in jedem Falle nach Ankunft der Sendungen zu erfolgen.

Aufgrund der angenommenen Ankunftsanmeldung wird die internationale Ankunftsbenachrichtigung CD006A vom System der EZV an die Abgangszollstelle gesendet.

#### <span id="page-2-2"></span>**2.1.6 Unterscheidung Spediteur / ZE**

Der Sender der Meldung wird anhand der Spediteurnummer identifiziert. Die ZE erhalten von der EZV eine ZE-TIN. Die ZE-TIN ist zusätzlich zur Spediteurnummer in der Ankunftsanmeldung anzugeben.

Dadurch kann ein Spediteur Ankunftsanmeldungen für verschiedene ZE senden.

ZE, die bereits eine TIN als Hauptverpflichtete zugewiesen bekommen haben, können diese auf eigenen Wunsch auch als ZE-TIN verwenden.

#### <span id="page-2-3"></span>**2.1.7 Rechtliche Verbindlichkeit**

Die Daten der elektronischen Ankunftsanmeldung werden mit der Annahme durch das EDV-System der Eidgenössischen Zollverwaltung (EZV) rechtlich verbindlich. Die Annahme durch das System erfolgt durch Bestehen der Plausibilitätsprüfung.

#### <span id="page-2-4"></span>**2.1.8 Berechtigung**

Die Berechtigung elektronische Ankunftsanmeldungen an das System der EZV zu übermitteln beschränkt sich auf Spediteure, die als solche bei der EZV registriert und am System der EZV (NCTS) angeschlossen sind.

#### <span id="page-2-5"></span>**2.2 Druckeroutput**

Der ZE muss in der Lage sein, die Ankunftsanmeldung (Deklaration) auf Verlangen der Zollverwaltung nach den Beschreibungen drucken zu können.

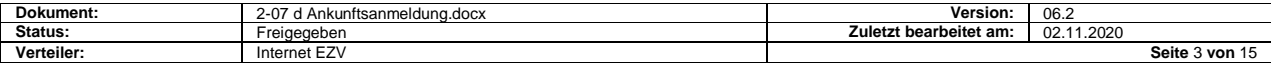

## <span id="page-3-0"></span>**2.3 Vorgehen bei Pannen**

Anmeldungen die nicht im NCTS erfolgen können sind der Bestimmungszollstelle in schriftlicher Form vorzulegen (FAX oder Schalter). Die Bestimmungsstelle erfasst die Ankunft im System und erteilt die Abladebewilligung auf konventionelle Art und Weise (keine elektronische Abladebewilligung).

#### <span id="page-3-1"></span>**2.4 Vorgehen bei Unstimmigkeiten/Korrekturdeklarationen**

Definitive Ankunftsanmeldungen können nicht mehr annulliert oder korrigiert werden. Stellt der Zollbeteiligte oder die Zollverwaltung Unstimmigkeiten fest, sind die betroffenen Versandverfahren "nicht konform", dass heisst mit Unstimmigkeiten zu beenden.

Vorausanmeldungen können im Rahmen des Korrekturdeklarationsverfahren korrigiert werden.

#### <span id="page-3-2"></span>**2.5 Rückmeldungen an das System des Zollbeteiligten**

Bei Vorausankunftsanmeldung erfolgt die Rückmeldung unmittelbar nach bestandener Plausibilitätsprüfung, jedoch nur während den Betriebszeiten der Kontrollzollstelle (KZS).

Bei definitiver Ankunftsanmeldung erfolgt die Rückmeldung grundsätzlich nach einer von der KZS bestimmten Interventionsfrist. Wurde die Sendung bereits im Voraus angemeldet, wird die Rückmeldung der definitiven Ankunftsanmeldung sofort nach bestandener Plausibilitätsprüfung ausgelöst.

In gewissen Fällen, wenn zum Beispiel die Transitfrist einer angemeldeten MRN überschritten ist, wird die definitive Ankunftsanmeldung im System der EZV blockiert. In diesem Falle wird das blockieren der Ankunftsanmeldung dem Spediteur sofort durch senden einer "Fehlermeldung" CH805B mit Fehlernummer 1286 mitgeteilt. Diese Fehlermeldung dient dem Spediteur nur dazu zu wissen, dass die Ankunftsanmeldung im System der EZV blockiert wurde. Anschliessend muss die KZS die normale Rückmeldung auslösen. Die KZS hat die Möglichkeit, eine blockierte Ankunftsanmeldung abzulehnen. Dies wird dem Spediteur mit einer Fehlermeldung mit Nummer 1284 mitgeteilt.

Das Senden der Fehlermeldung CH805B durch das System der EZV erfolgt automatisch und unmittelbar nach Abschluss der Plausibilitätsprüfung.

## <span id="page-3-3"></span>**2.6 Beschaumitteilungen**

Die Rückmeldung CH805C mit Revisionscode 1 und Freigabecode 0 wird zum Zeitpunkt der Registrierung des Interventionsentscheides im System ausgelöst.

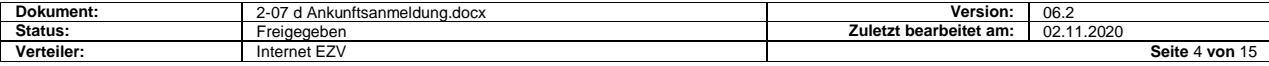

## <span id="page-4-0"></span>**2.7 Abladebewilligung**

Im Normalfall wird die Rückmeldung CH805C mit Revisionscode 0 und Freigabecode 1 automatisch, gegebenenfalls nach Ablauf einer Interventionsfrist, ausgelöst. Nach einer Intervention muss die Abladebewilligung manuell durch die Kontrollzollstelle ausgelöst werden.

Der Erhalt der Abladebewilligung CH805C ermächtigt den ZE – sofern keine besonderen Anweisungen der Zollstelle vorliegen - vorhandene Zollverschlüsse zu entfernen und mit dem Warenaus- oder umlad zu beginnen.

Die Abladebewilligung bezieht sich auf die Ankunftsanmeldung als Ganzes. Sie wird erst erteilt, wenn die Ankunftsverarbeitung aller in einer gemeinsamen Ankunftsanmeldung angemeldeten Transitverfahren durch die EZV beendet ist.

Die Übermittlung der Abladebewilligung an den ZE erfolgt aus Gründen der geringeren Komplexität pro angemeldetem Transitvorgang (pro Transitdokument). Der ZE erhält also eine oder mehrere Abladebewilligung/en pro Ankunftsanmeldung mit der selben Abladenummer.

#### <span id="page-4-1"></span>**2.8 Aufbau der Nachricht «Ankunftsanmeldung»**

Sind auf einem Fahrzeug - einer Fahrzeugkombination - Sendungen verschiedener Transitdokumente verladen, die gemeinsam angemeldet werden müssen, muss die Übermittlung aller Daten in einer gemeinsamen Ankunftsanmeldung erfolgen. Die Anmeldung kann

ausschliesslich NCTS-Transitvorgänge

oder

ausschliesslich andere als NCTS-Transitvorgänge

oder

NCTS- und andere als NCTS-Transitvorgänge (gemischt)

umfassen.

Die elektronische Ankunftsanmeldung hat eine Kopfdaten – Detailstruktur. Die Struktur ermöglicht es, pro Detailzeile, entweder einen NCTS-Versandvorgang oder einen Transitvorgang mit Geleitschein, Carnet ATA, T-Dokument, Carnet TIR, usw. anzumelden.

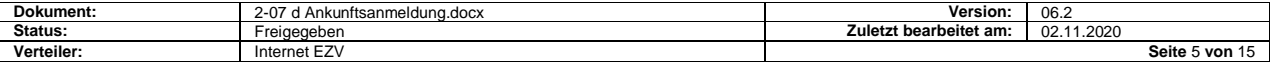

# <span id="page-5-0"></span>**2.9 Deklarationsnummer Zoll**

Im Falle der Ankunftsanmeldung entspricht die Deklarationsnummer Zoll einer Abladenummer.

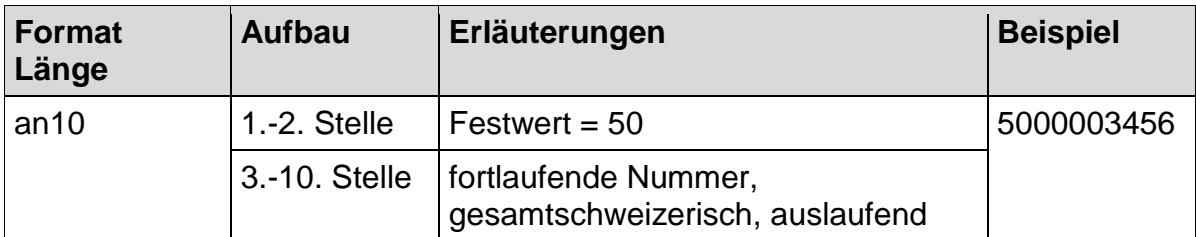

## <span id="page-5-1"></span>**2.10 Selektion der Ankunftsanmeldung**

Es findet keine automatisierte Selektion/Risikoanalyse durch das System der EZV statt.

## <span id="page-5-2"></span>**2.11 Anfrage von fehlenden NCTS Daten beim System des Abgangslandes**

Ist das System der EZV noch nicht im Besitz der AAR-Daten, so werden diese zuerst elektronisch angefordert (internationale Meldung CD002A) und die Ankunftsanmeldung für 5 Minuten blockiert – allfällige Interventionsfristen werden erst nach Ablauf der Frist berechnet.

## <span id="page-5-3"></span>**2.12 Blockieren von Ankunftsanmeldungen**

In gewissen Fällen wird die Ankunftsanmeldung im System der EZV automatisch blockiert und muss von der Bestimmungsstelle manuell weiterverarbeitet (Intervention/Freigabe/Rückweisung) werden. Hauptsächlich geschieht dies in folgenden Fällen:

- die AAR für eine oder mehr angemeldete MRN ist nicht vorhanden
- die AAR für eine oder mehr angemeldete MRN ist nicht mehr im Status wo sie angemeldet werden kann (wurde bereits von einem anderen ZE angemeldet oder erledigt)
- die Transitfrist einer angemeldeten MRN ist überschritten
- die angefragten AAR-Daten (CD002A) sind nach 5 Minuten noch nicht eingetroffen (CD003A)

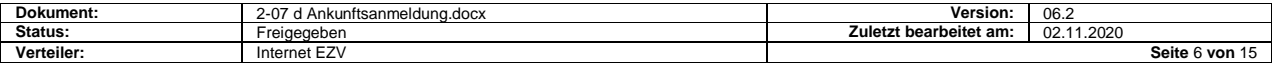

#### <span id="page-6-0"></span>**2.13 Interventionsfrist**

Für Vorausankunftsanmeldungen und Vorausankunftsanmeldungen bei Direktauslad laufen keine Interventionsfristen.

Nach Erhalt der definitiven Ankunftsanmeldung läuft eine Interventionsfrist, wenn:

für die Anmeldung keine Vorausankunftsanmeldung vorhanden ist

oder

eine oder mehrere Sendungen mit Zollverschluss zugeführt werden

oder

andere als NCTS-Transitdokumente vorhanden sind.

Die im System der EZV vordefinierte Interventionsfrist für materielle Kontrollen beginnt grundsätzlich bei Annahme der Ankunftsanmeldung.

Innerhalb der Interventionsfrist ist die Zollstelle ermächtigt materielle Kontrollen anzuordnen (ausnahmsweise Anordnungen von Kontrollen nach Ablauf der Interventionsfrist bleiben vorbehalten). Die Systemvorgabe für die Dauer der Interventionsfrist beträgt 30 Minuten. Die Zollstellen haben selber die Möglichkeit, die Vorgabe nötigenfalls mittels Systemeingabe zu ändern.

Die Zollstelle wird durch Bildschirmanzeige oder Ausdruck einer reduzierten oder vollständigen Ankunftsanmeldung auf den Beginn der Interventionsfrist aufmerksam gemacht.

Endet die Interventionsfrist ausserhalb der Zollstellen-Betriebszeiten, läuft sie zu Beginn des nächsten Arbeitstages weiter. Im System definierte Sonderveranlagungszeiten für Feiertage werden berücksichtigt.

Die Zollstelle kann auf Antrag oder nach eigenem Ermessen vorzeitige (manuelle) Freigaben der Sendungen im System vornehmen.

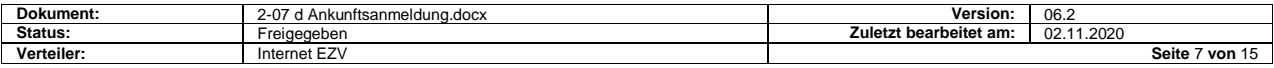

# <span id="page-7-0"></span>**3 Verfahrensablauf Vorausankunftsanmeldung**

# <span id="page-7-1"></span>**3.1 Darstellung**

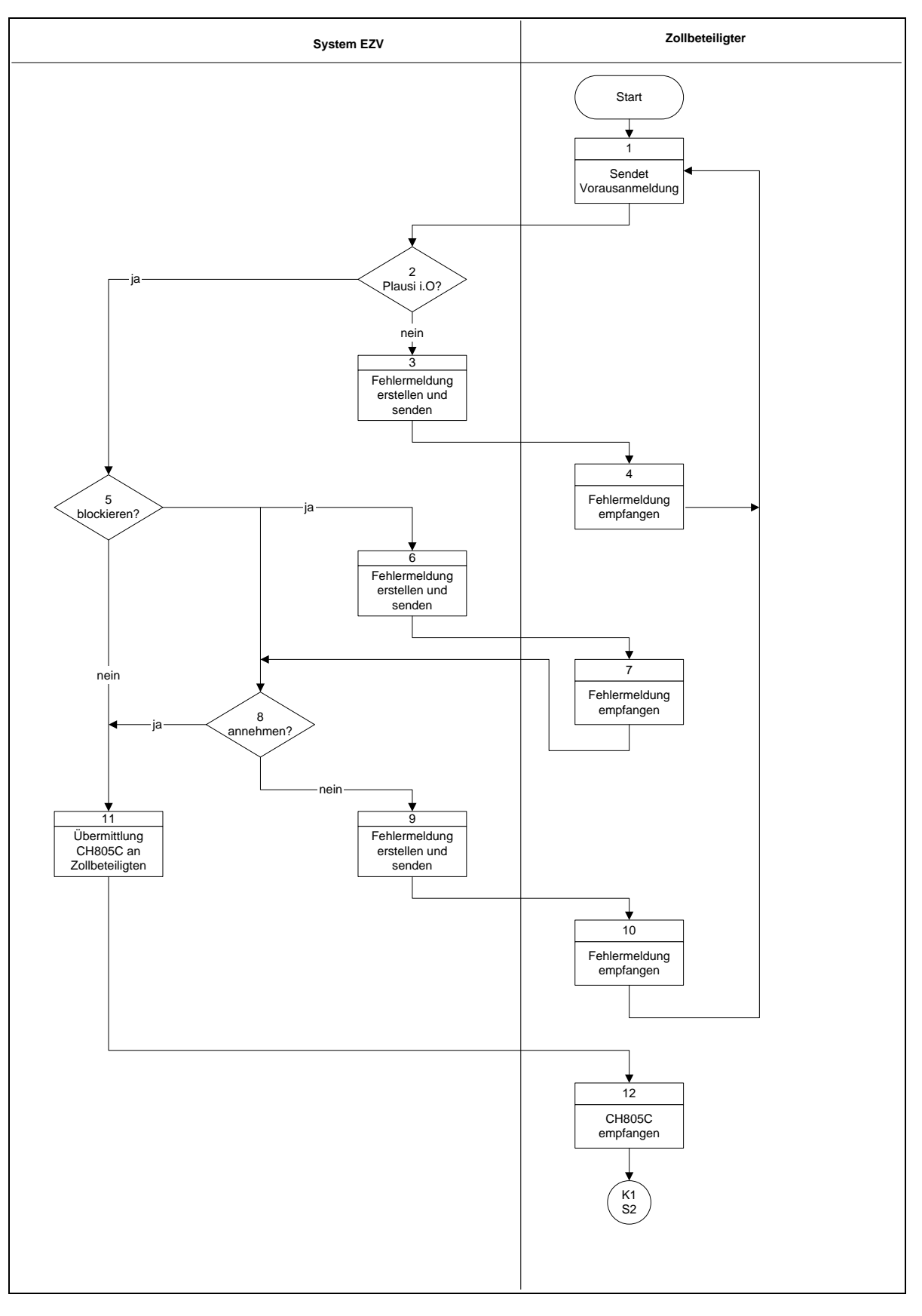

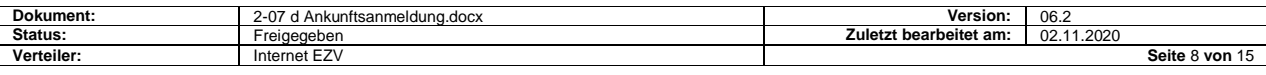

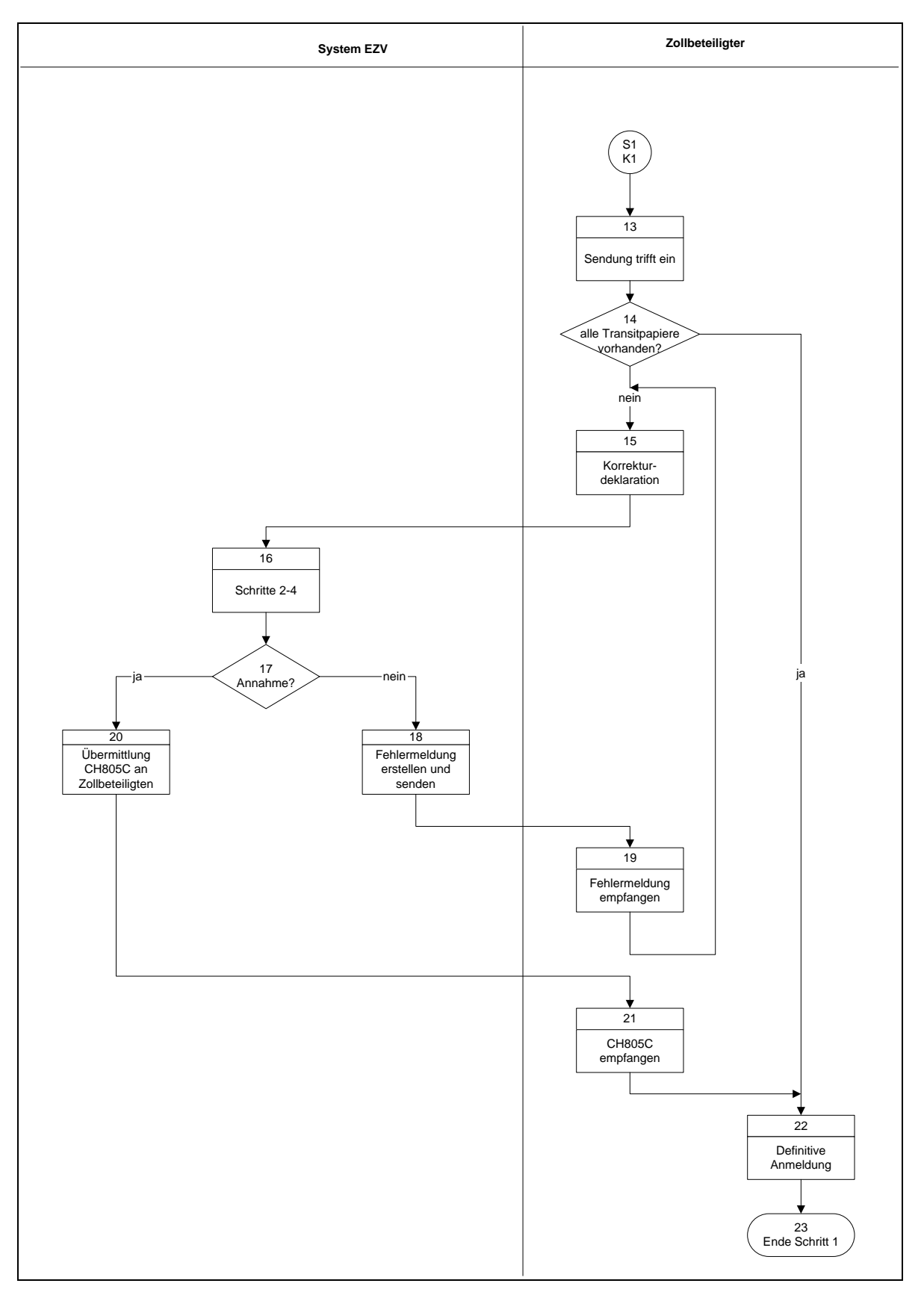

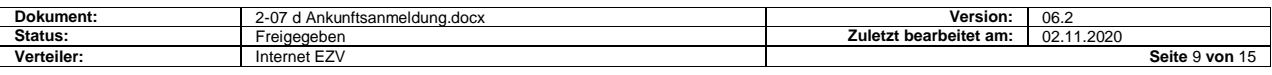

# <span id="page-9-0"></span>**3.2 Beschreibung**

 $\overline{\phantom{a}}$ 

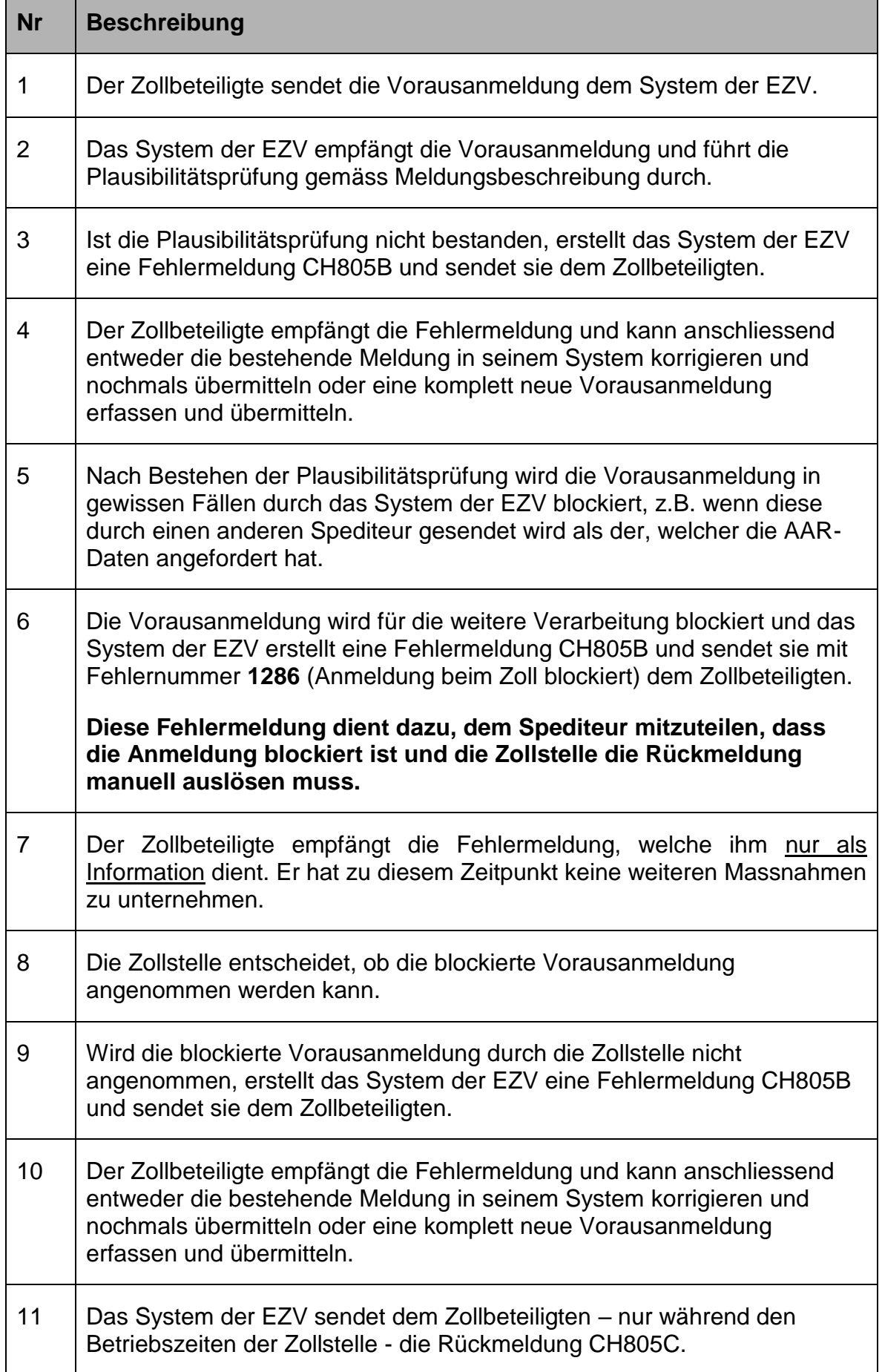

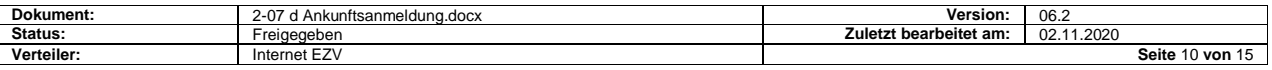

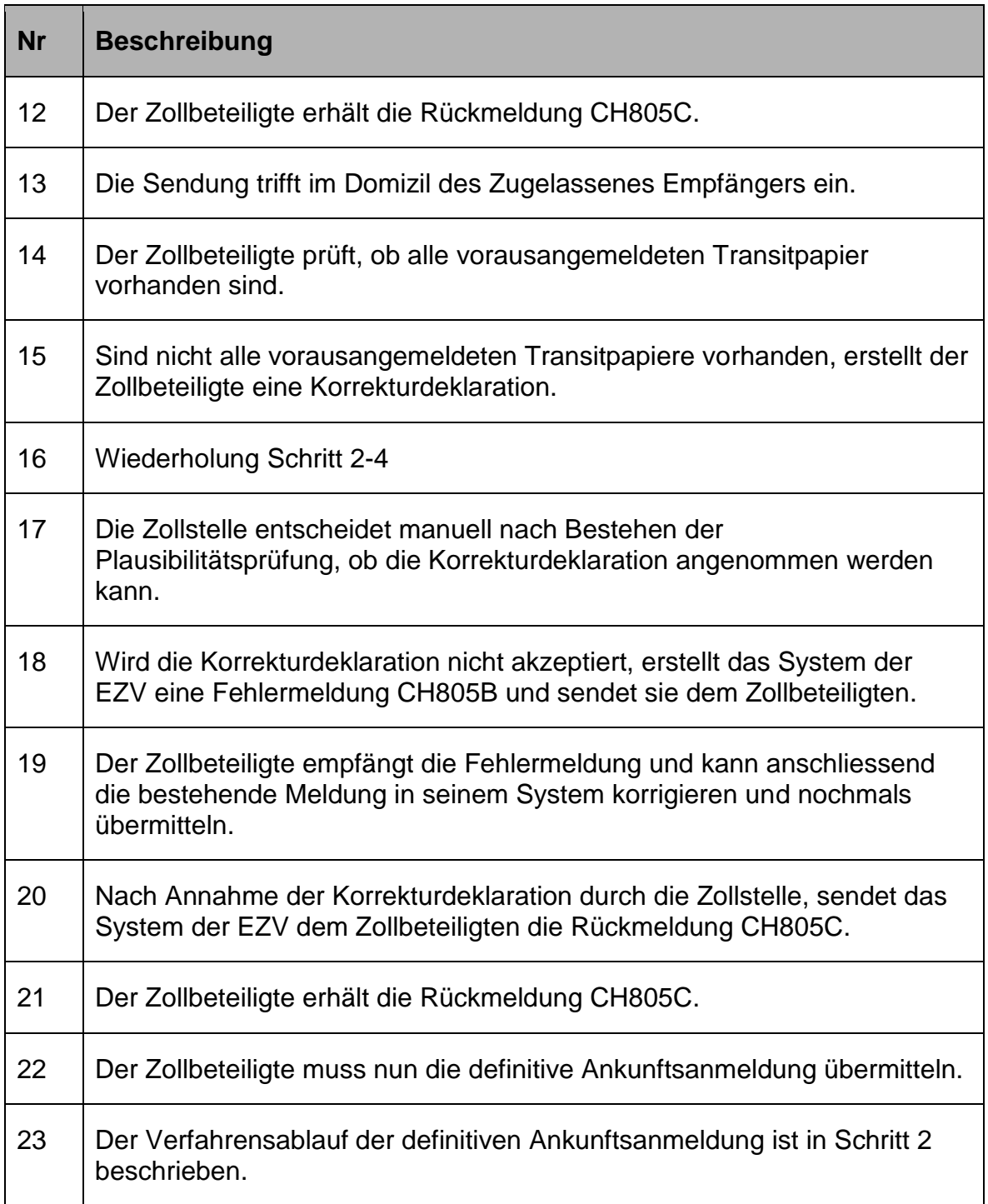

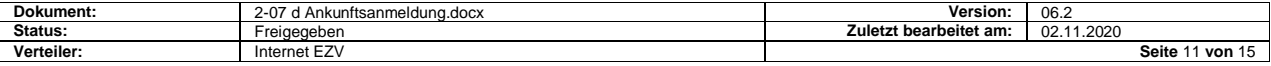

# <span id="page-11-0"></span>**4 Verfahrensablauf definitive Ankunftsanmeldung**

# <span id="page-11-1"></span>**4.1 Darstellung**

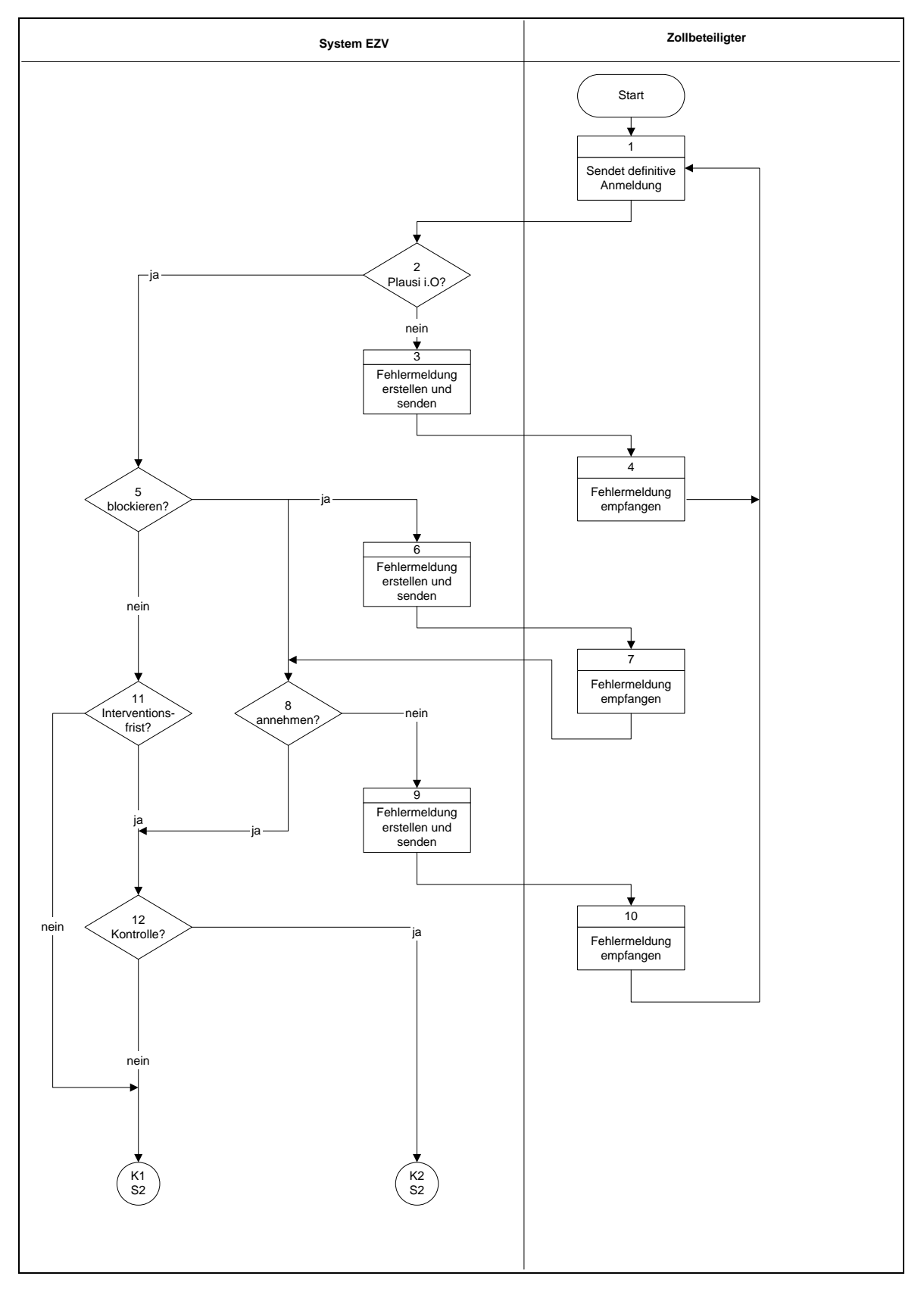

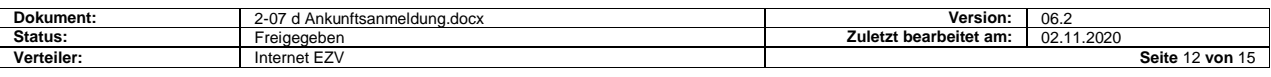

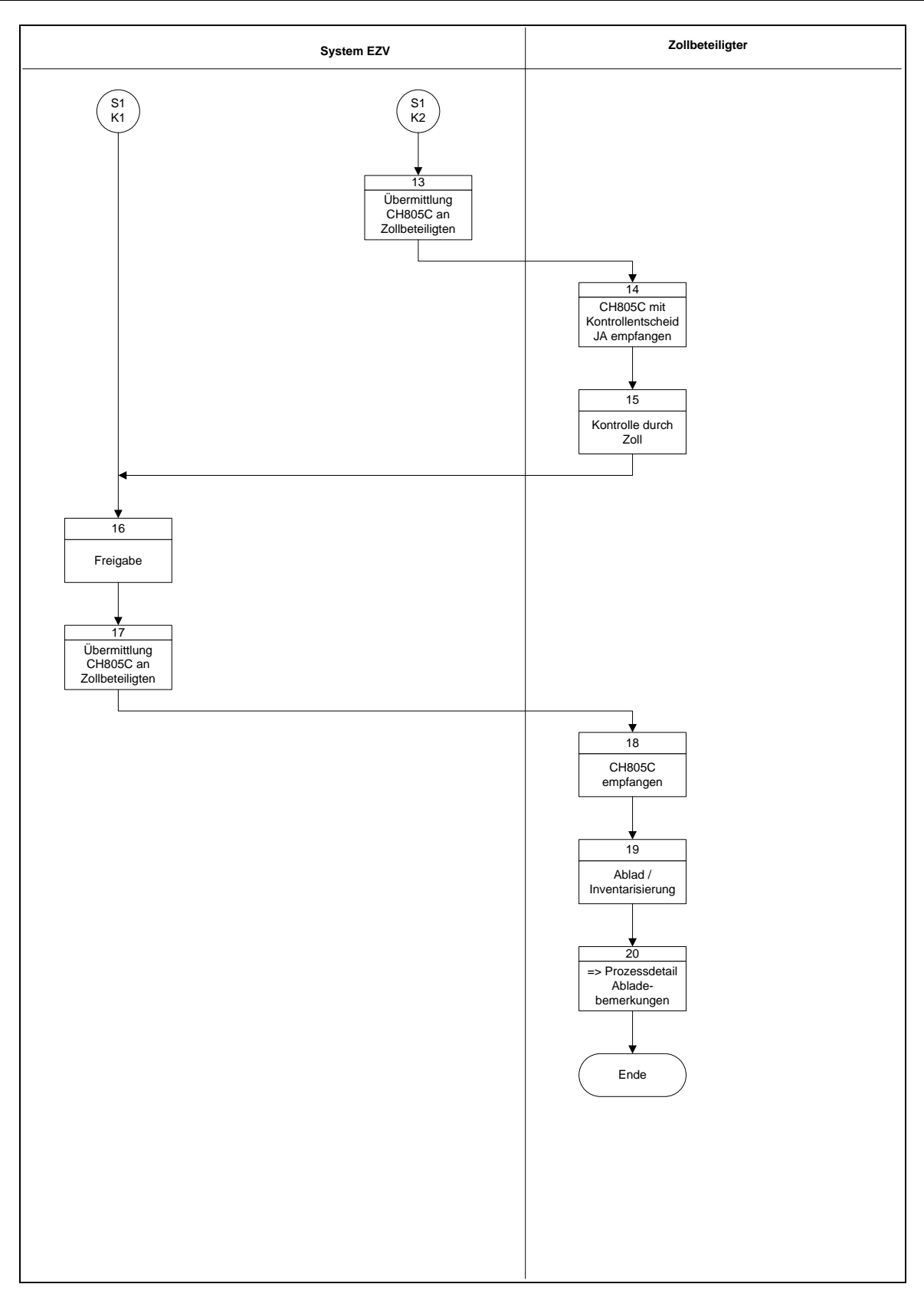

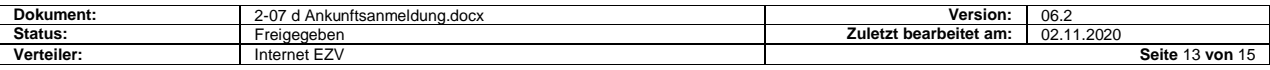

# <span id="page-13-0"></span>**4.2 Beschreibung**

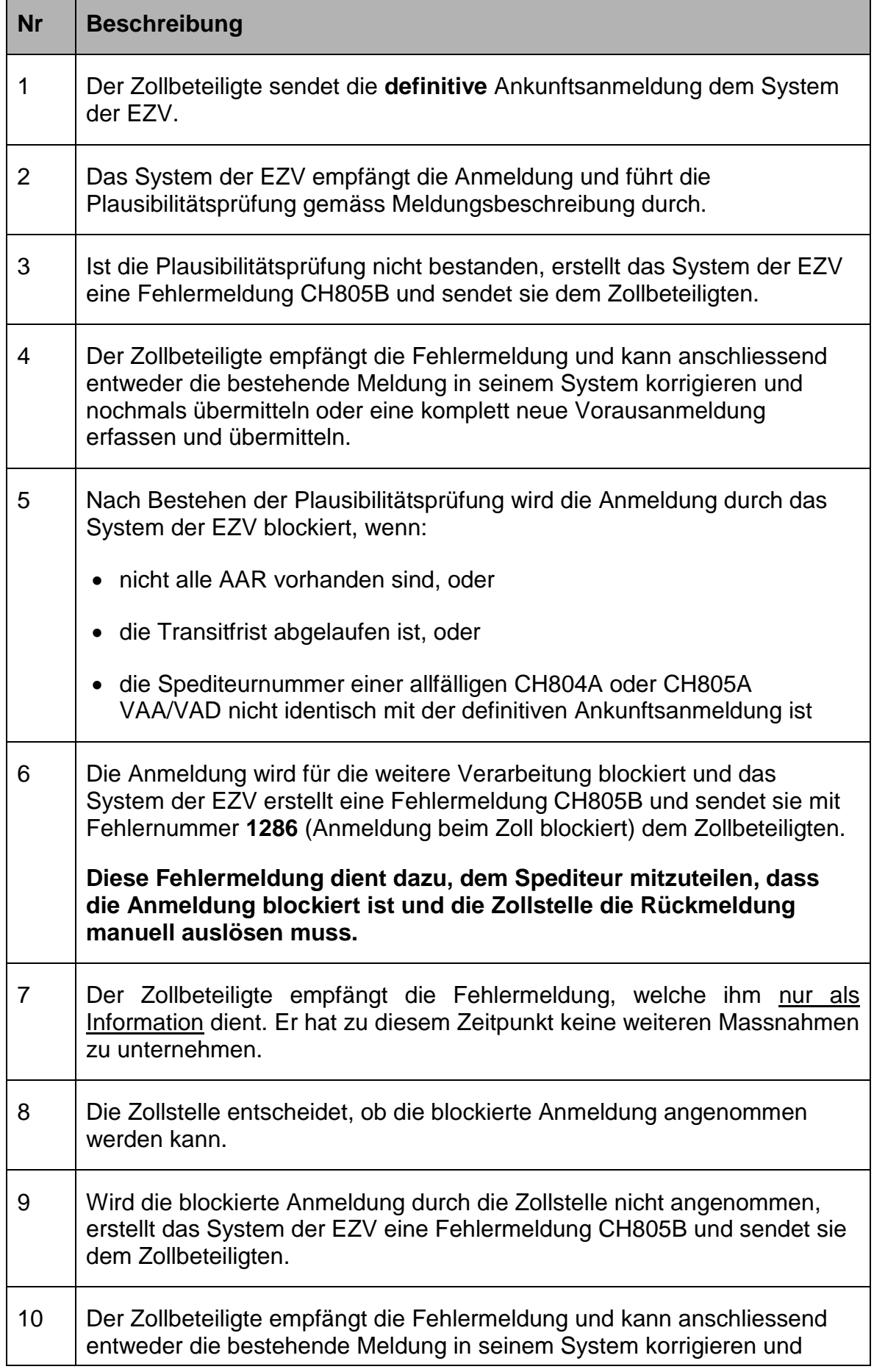

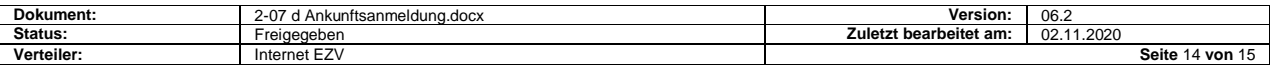

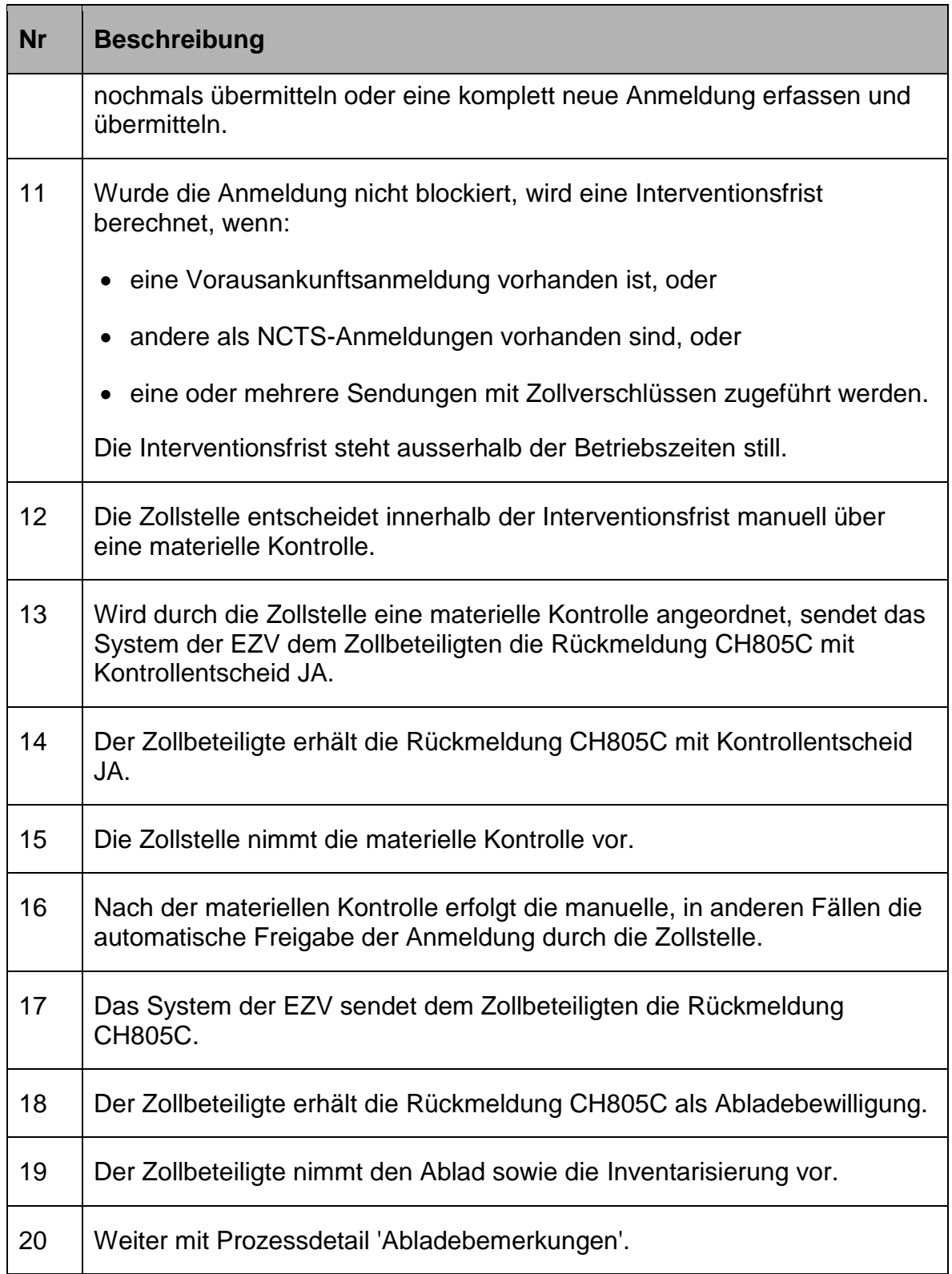

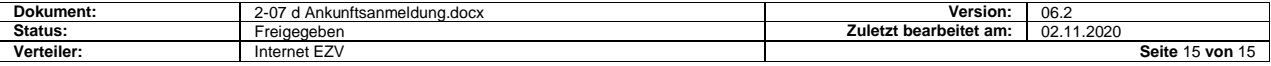